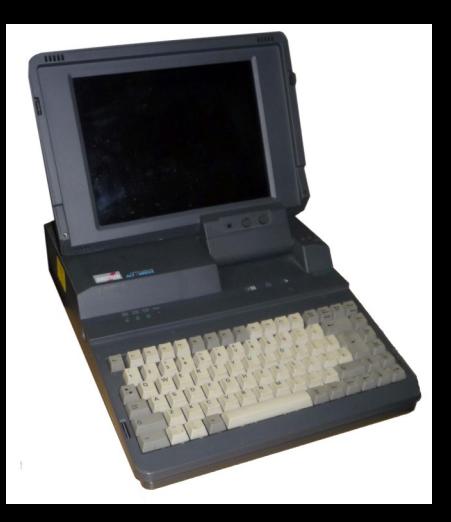

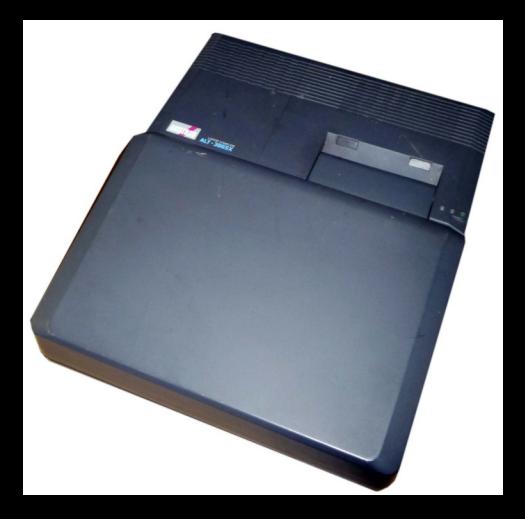

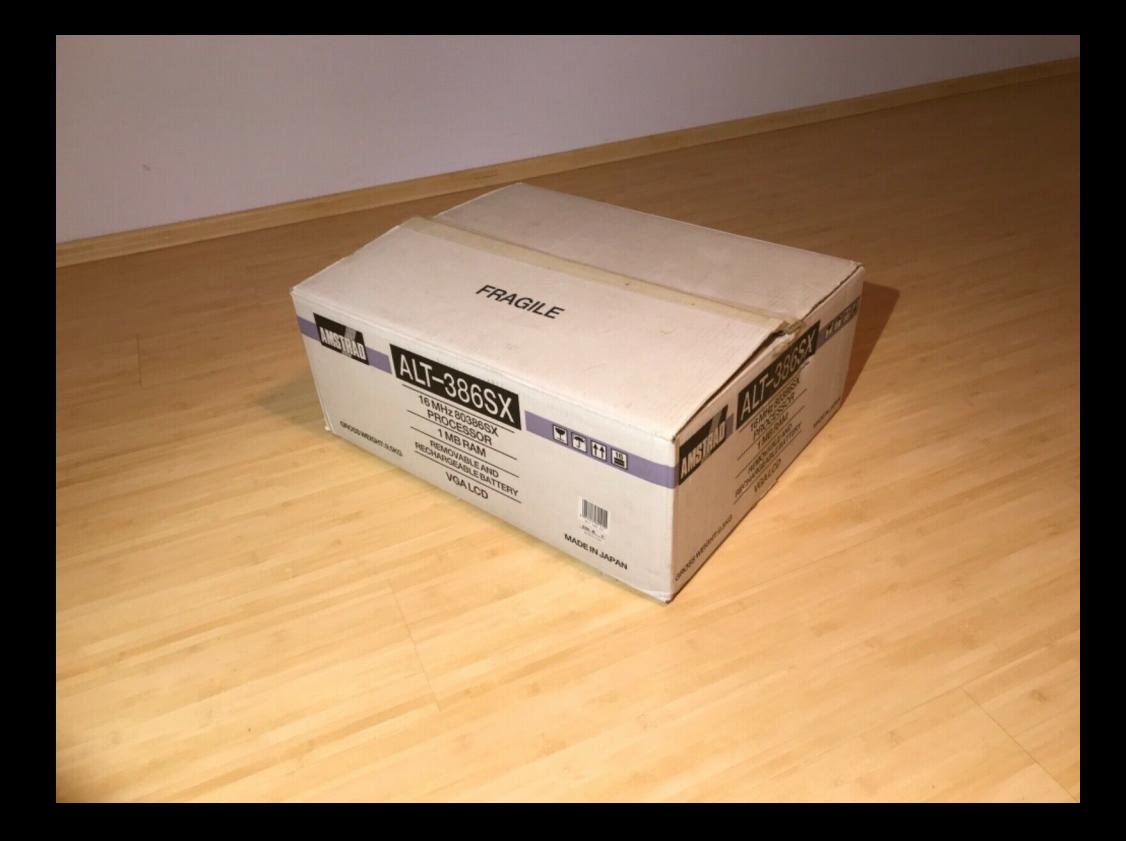

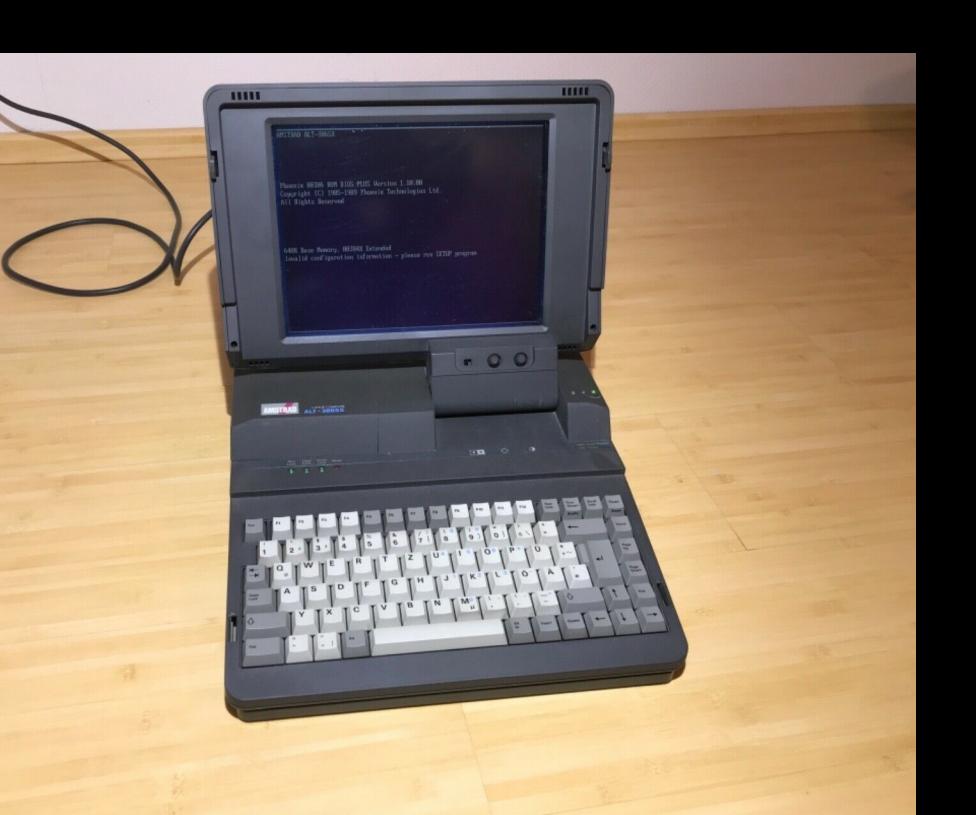

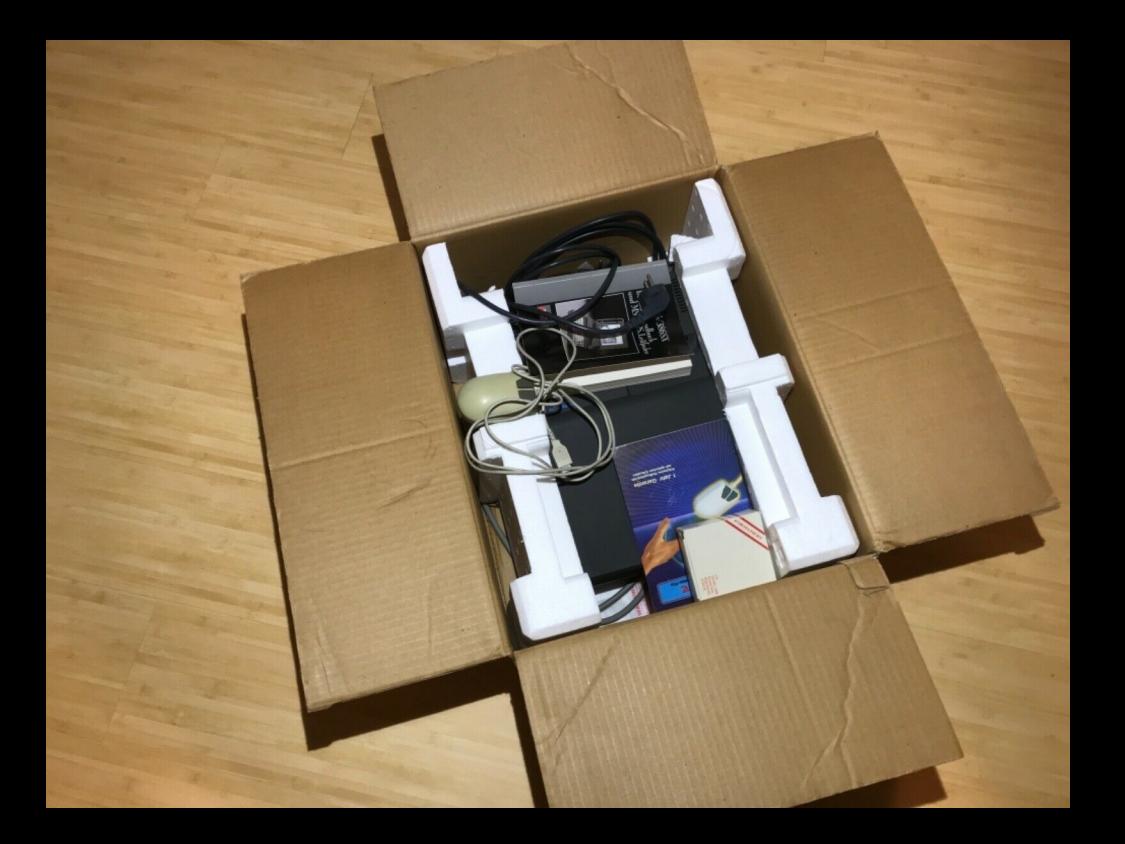

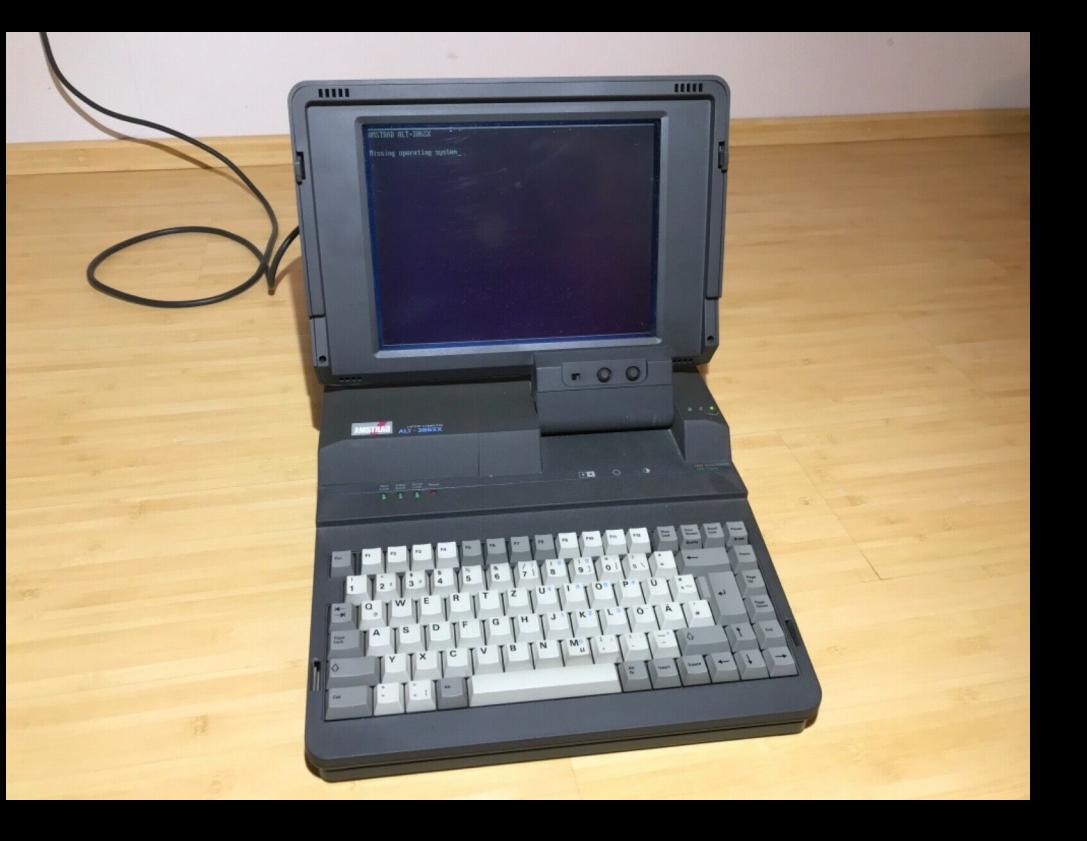

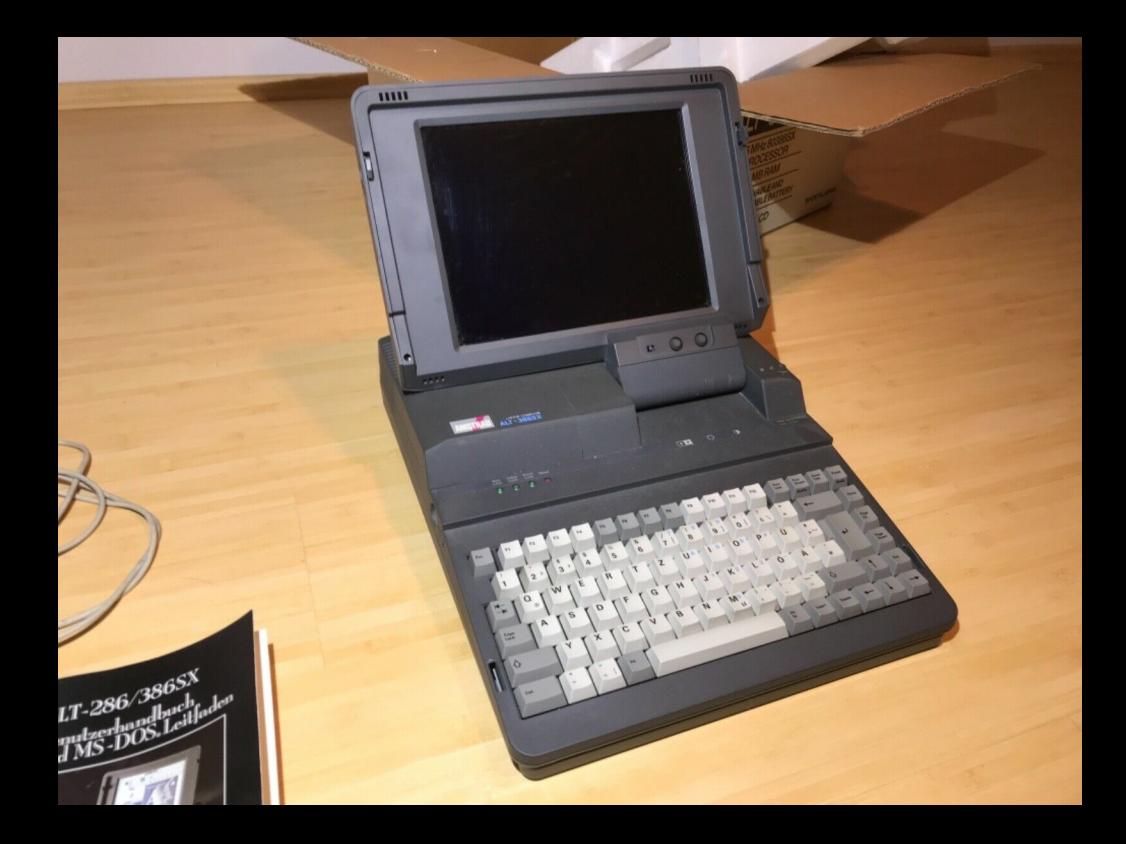

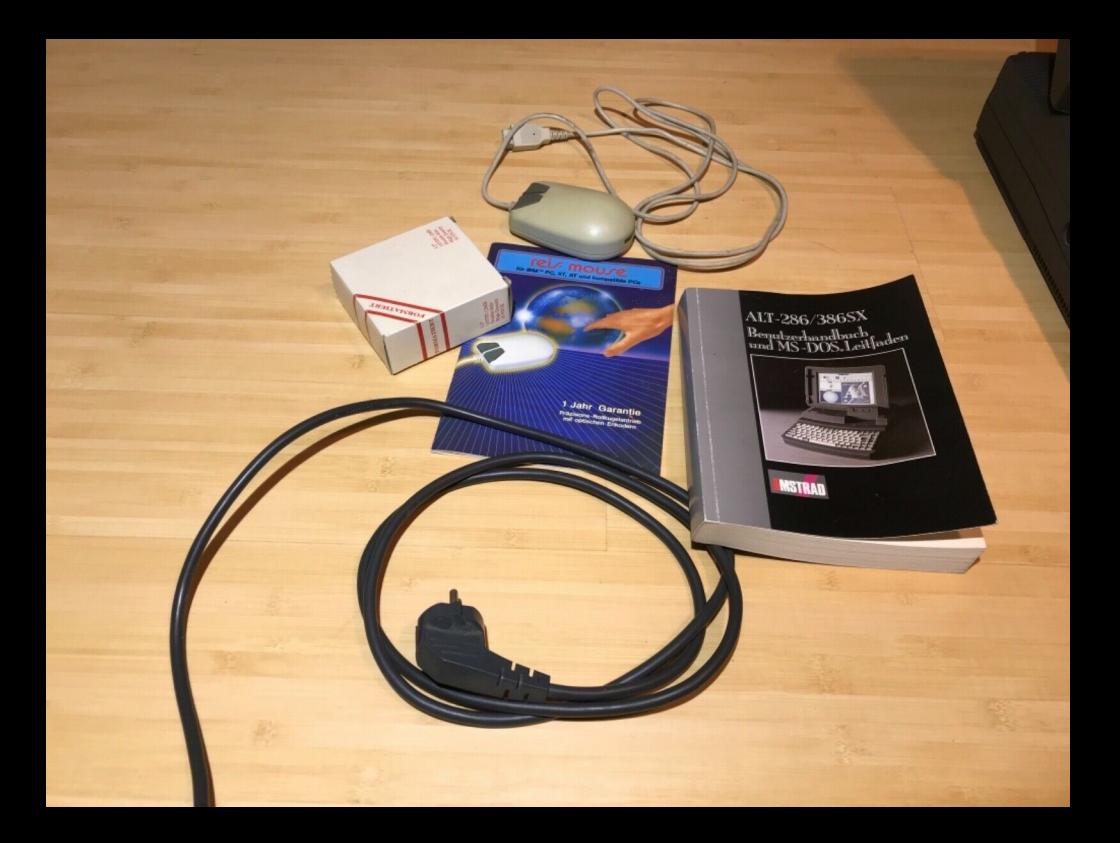

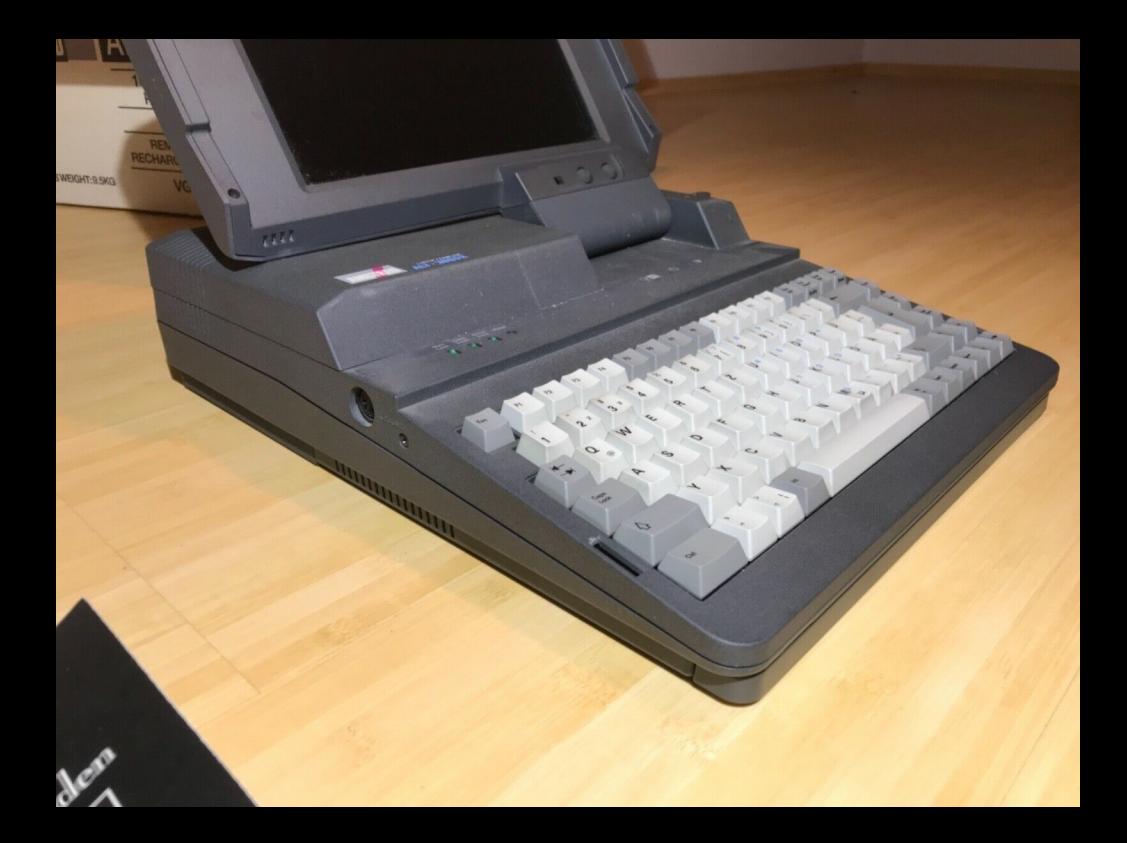

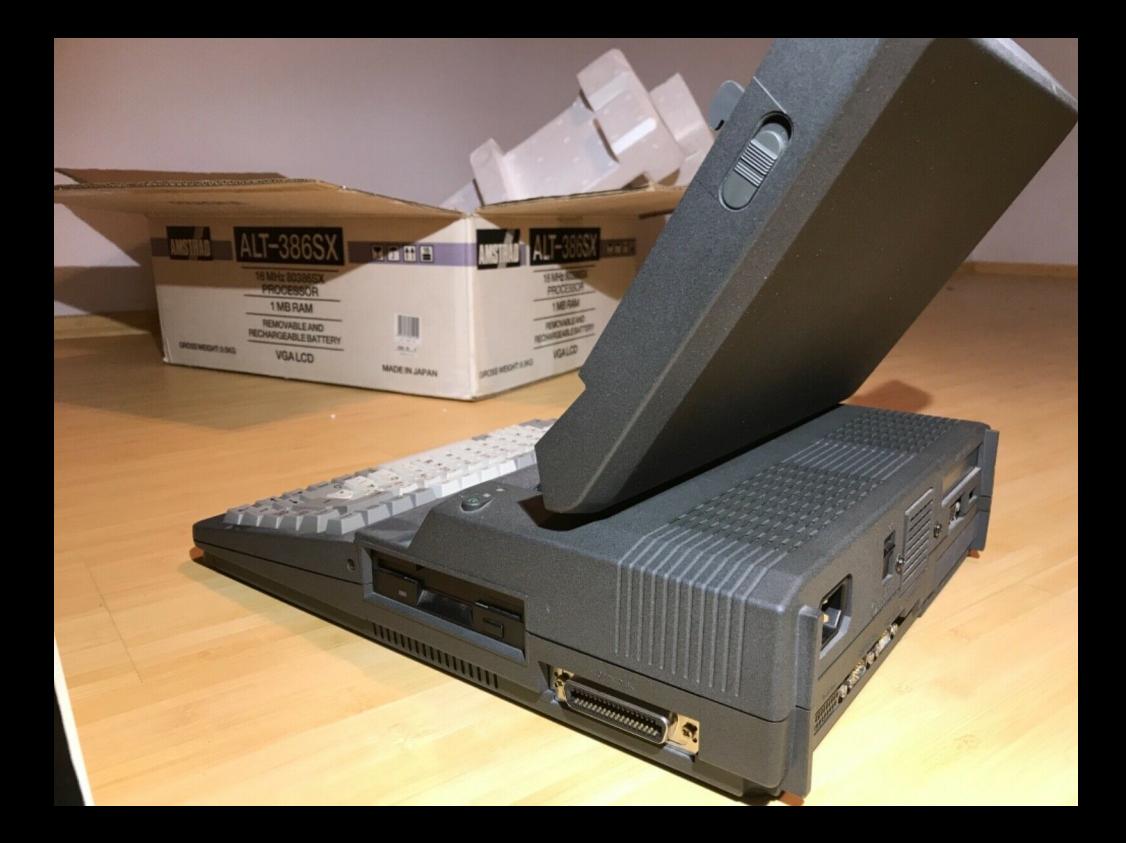

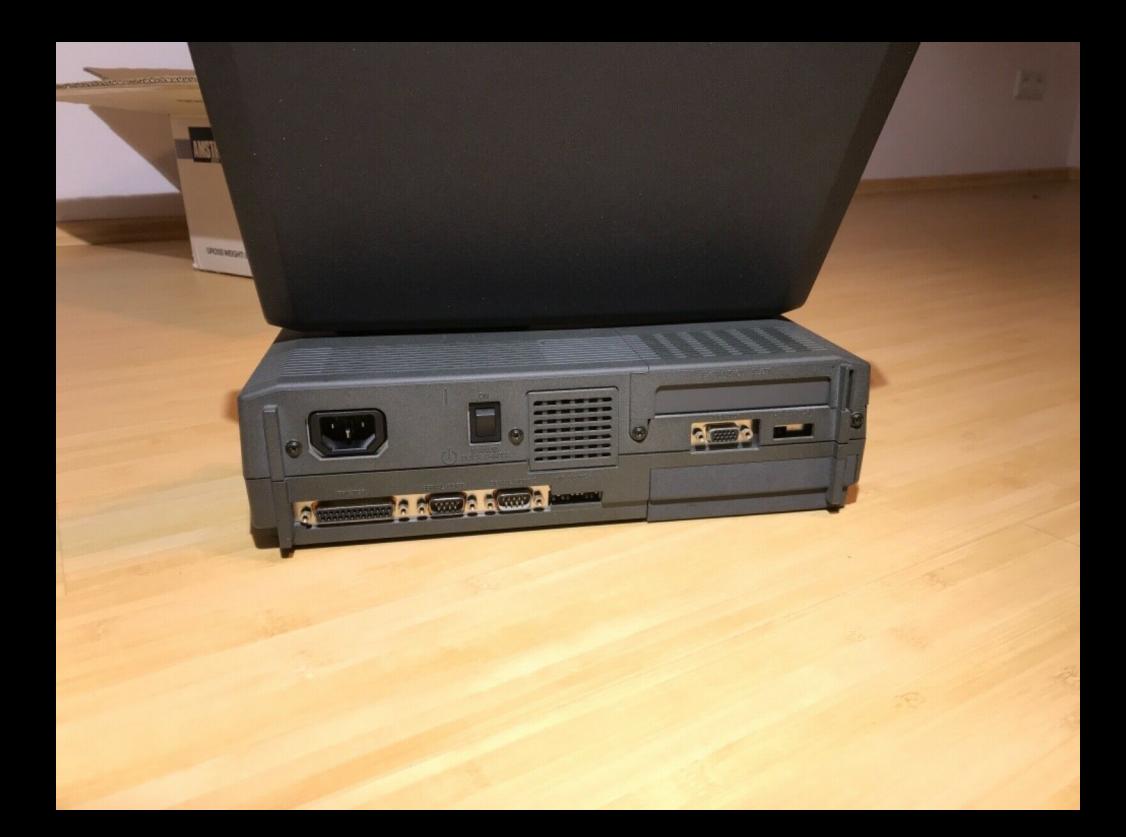

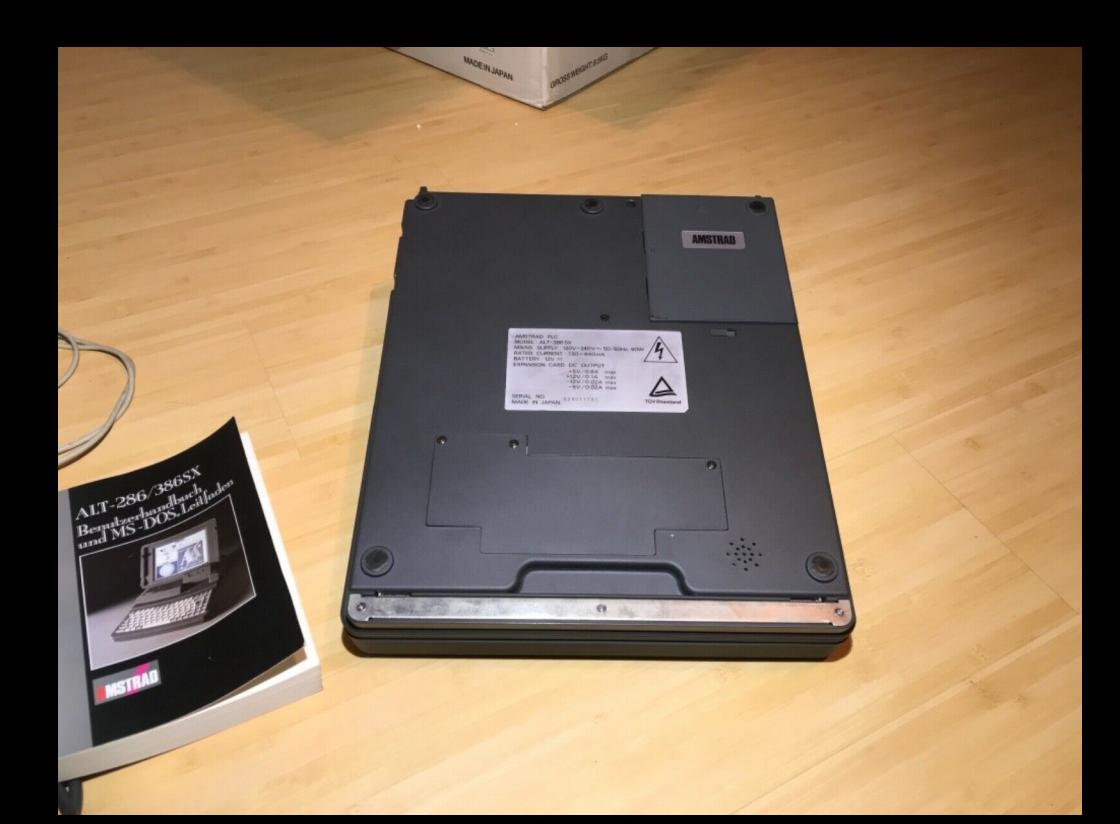

# **Amstrad ALT-386SX Laptop Computer - Computer**

#### 3-4 minutes

The ALT-386SX dates from 1988 and is a laptop computer based on the Intel 80386SX (so without the mathematical coprocessor built-in) with a clock speed of 16 megahertz. There is version on the market that is almost identical to the 386SX but based on the Intel 80286 (AT) processor, with the type designation ALT 286. I obtained one during the HCC!dagen 2006 and will investigate it (to be continued). The facts and figures on this page only relate to the 386SX version, although these can also apply to the ALT-286. The computers look identical and use, at least, the same battery pack and share the User manual and even the Service manual (that we also have) which indicates that many parts can be exchanged between the two models. The 286 comes with a 20 megabytes hard disc and the 386SX with an 80 or a 170 megabytes hard disc.

A characteristic design feature of this laptop is the single eccentrically fitted hinge on the Liquid Crystal Display (LCD screen). Instead of in the middle, as you would expect, this is fitted to the extreme right of the base unit.

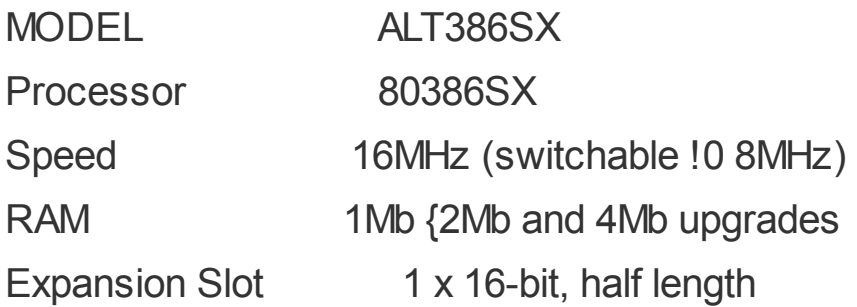

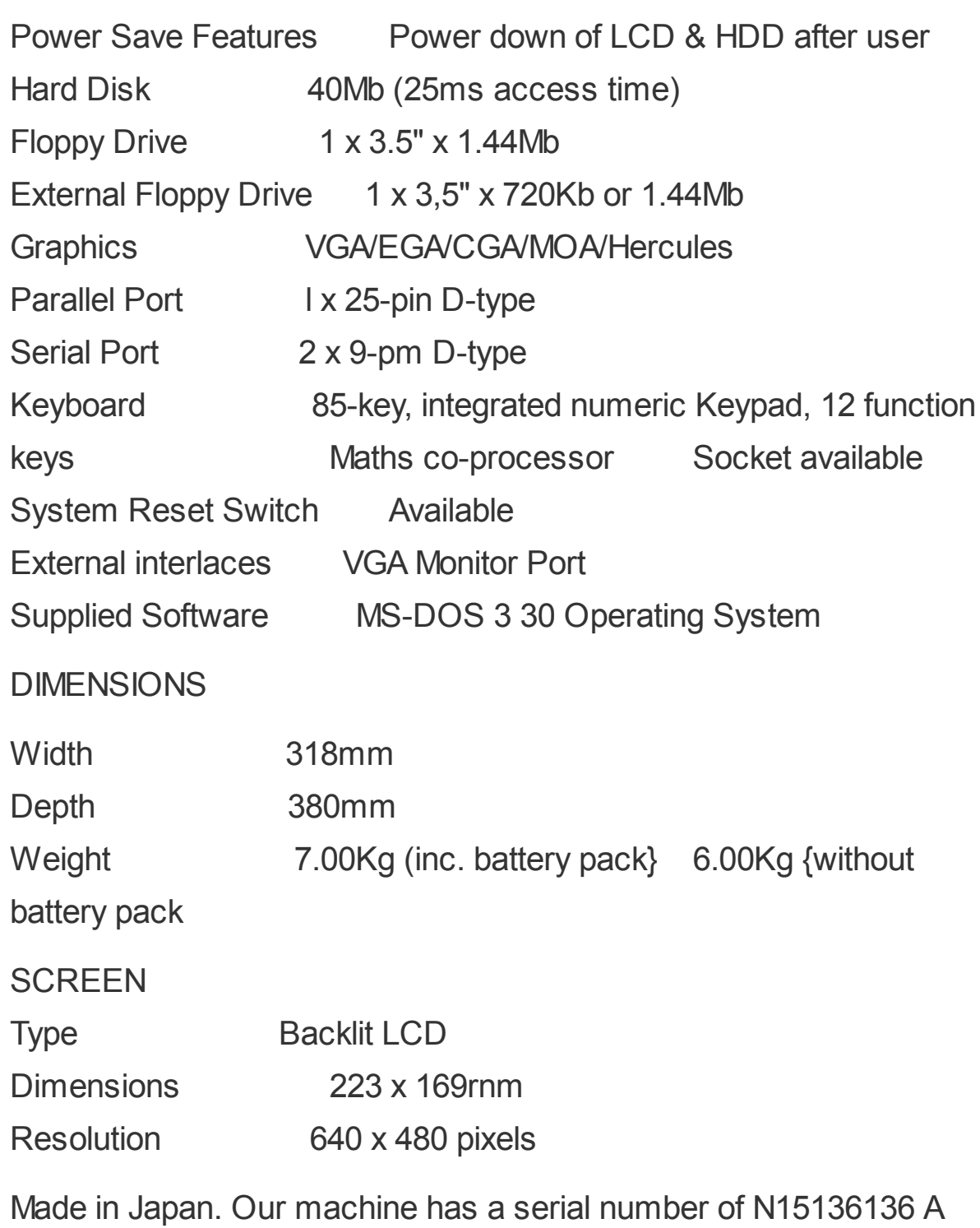

and was kindly donated by Tom Armitstead

Manufacturer: Amstrad Date: 1988

Comment on This Page

This exhibit has a reference ID of **CH31788**. Please quote this reference ID in any communication with the Centre for Computing History.

#### kdelaney.neocities.org

#### 7-9 minutes

This page is not affiliated with or endorsed by Amstrad or Sky PLC.

#### **Specs**

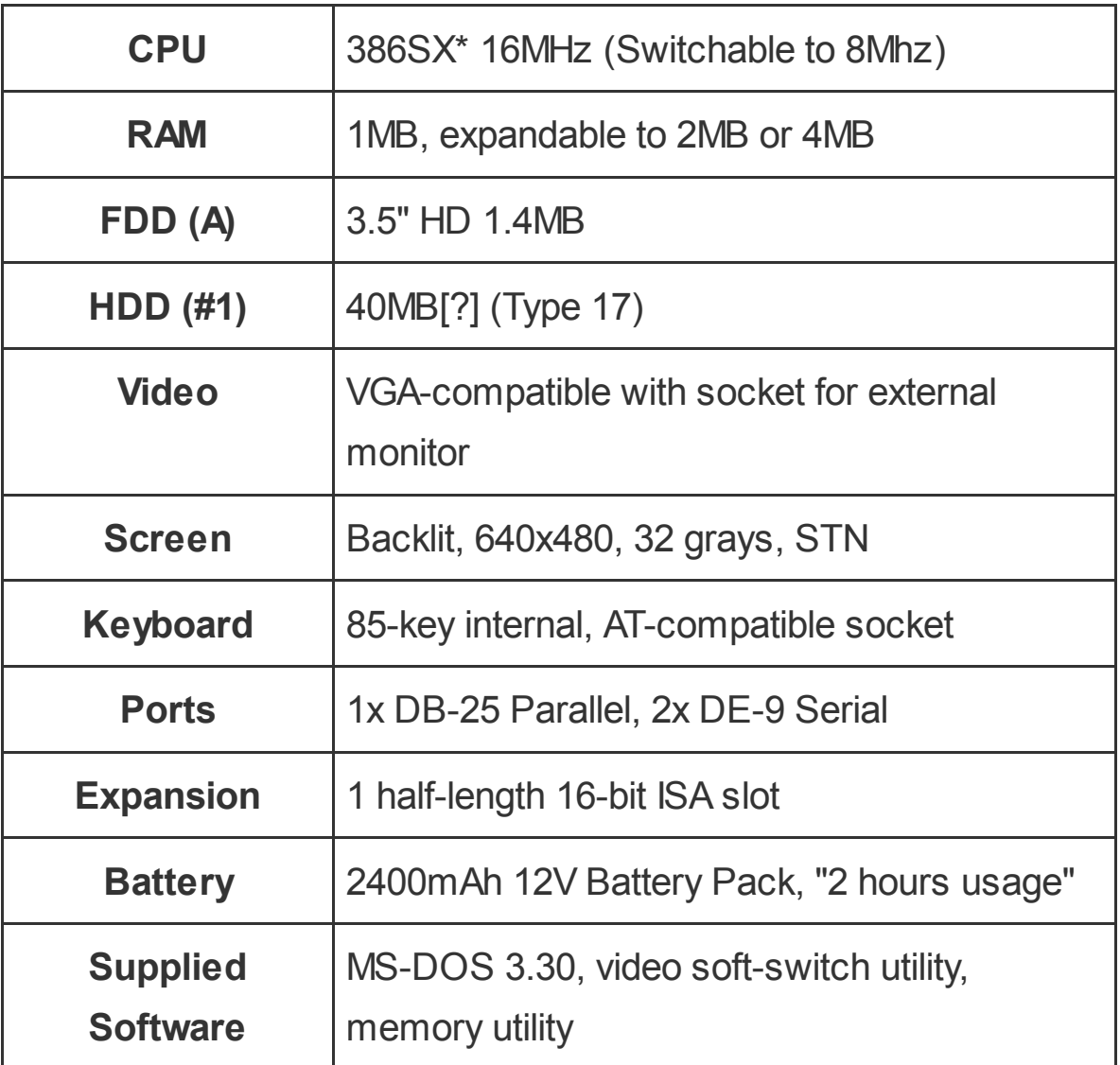

\*Unlike on the 486, SX here means a 286-style 16-bit bus, 386s never had onboard FPUs. Since other models had 286s, Amstrad probably chose the SX to reuse the same motherboard design.

#### **Screws**

#### **Exterior**

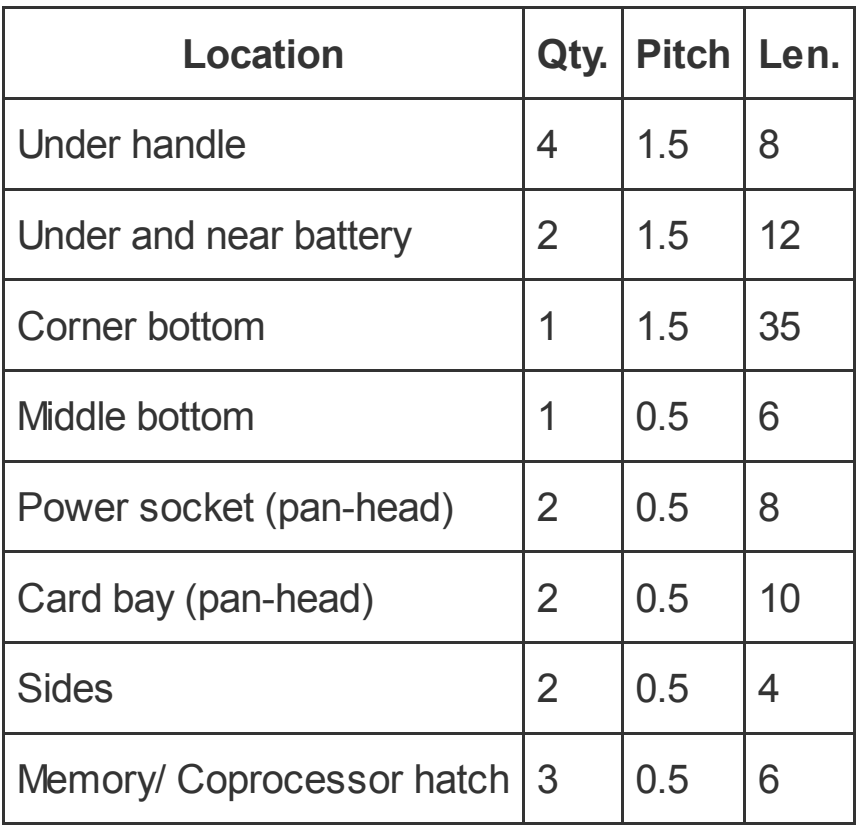

#### **Interior**

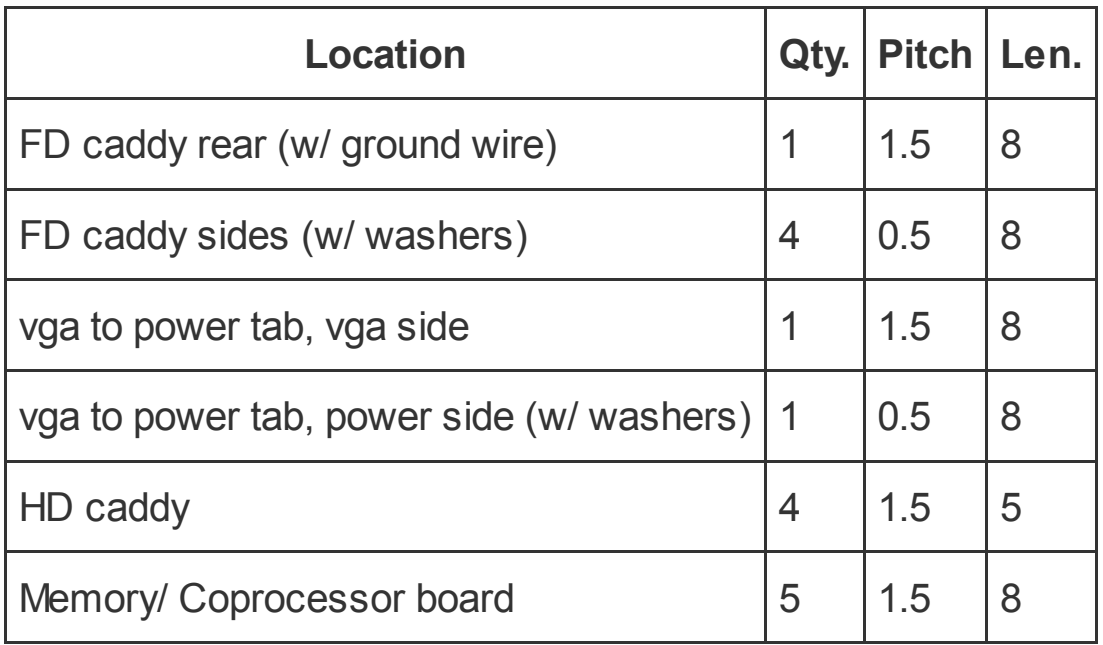

### **Batteries**

Clock: 3 nicad cells, 3.6v 400mAh. Likely to leak, replace immediately! Soldered to motherboard in bottom of case. May be trickle-charged while unit is powered?

Power: 10 nicad cells, 12v, 2400mAh. Charging regulated by inline thermostats.

## **Floppy Disk**

#### **Internal**

Normally, all the odd pins of a floppy cable are ground or not connected, but here some of them supply power.

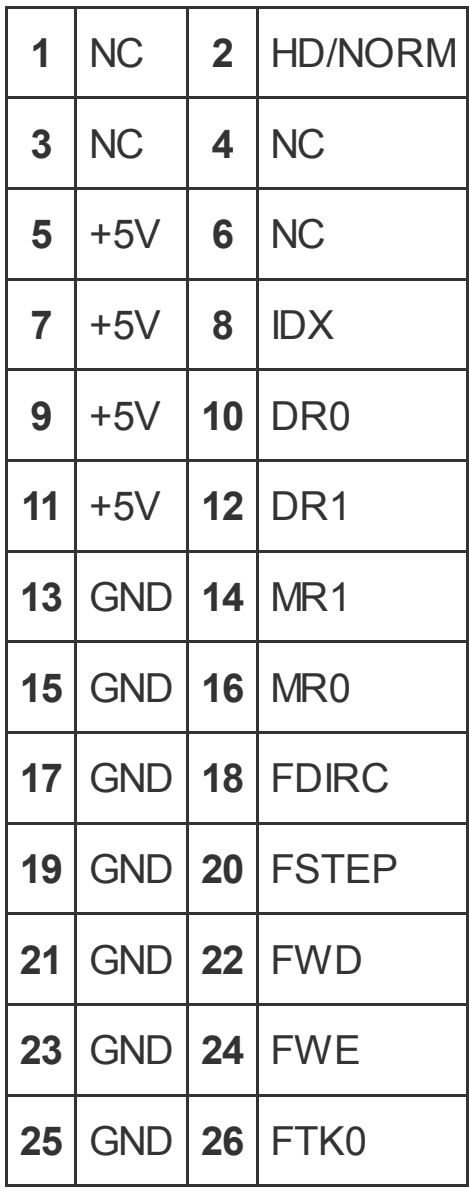

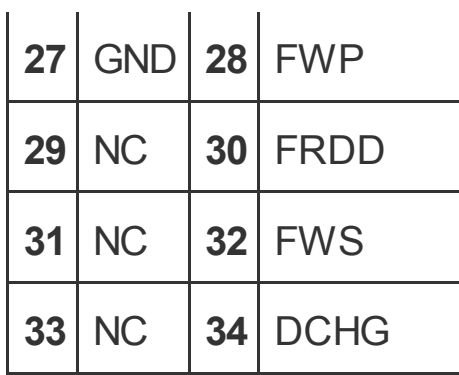

Pin #1 is bottom-left when looking at back of drive. The key on the drive end of the cable is on the top, but a standard drive/cable would have it on the bottom. The location of the pins on the drive are the same, however.

#### **External**

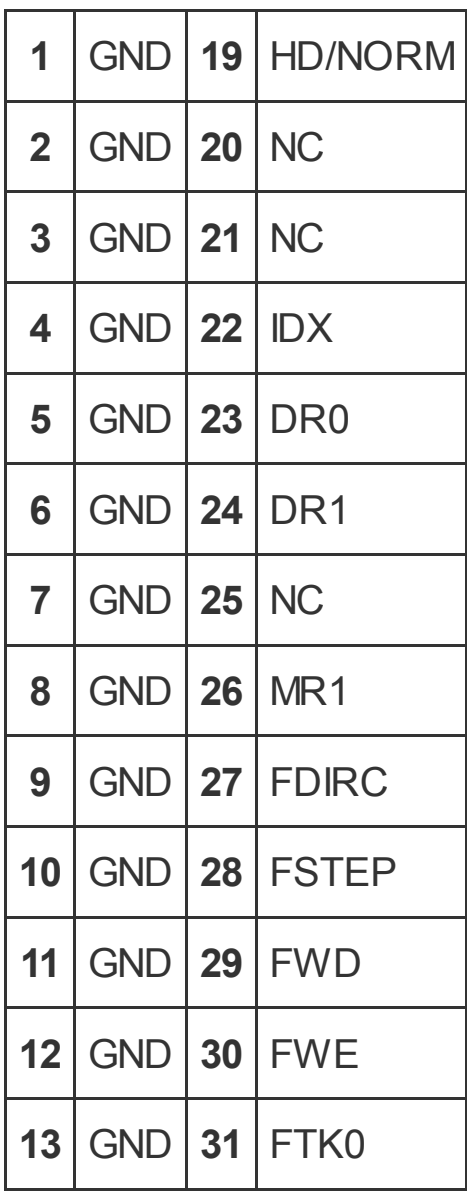

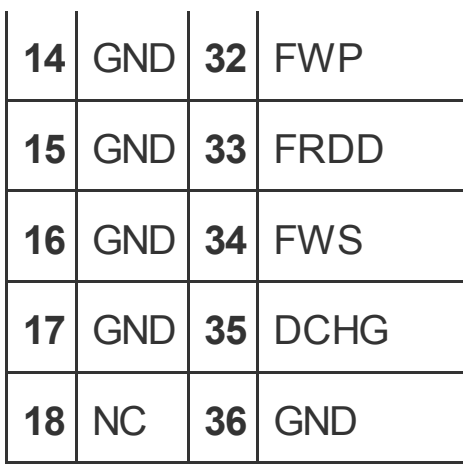

### **Hard Disk**

The harddrive appears to be standard IDE/PATA drive, except that the Molex connector is unused—the power is supplied by a more compact 3 pin connector.

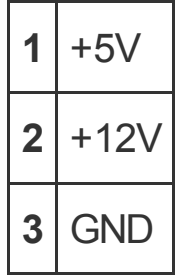

The BIOS definitely does not support LBA, and normally uses preset drive parameters—Type 17 appears to work on mine—but some of the sets are configurable for other CHS values.

## **Power Supply**

### **Motherboard**

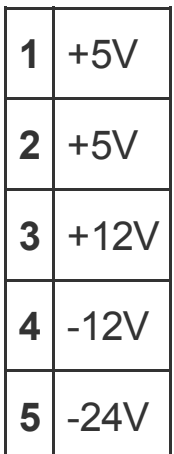

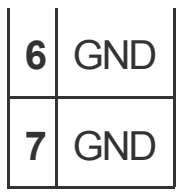

#### **Indicators**

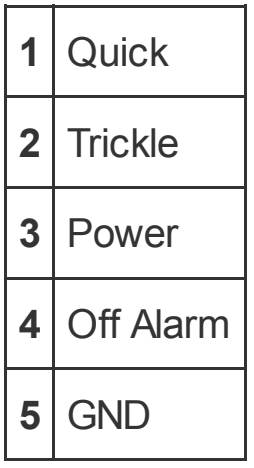

#### **Battery Pack**

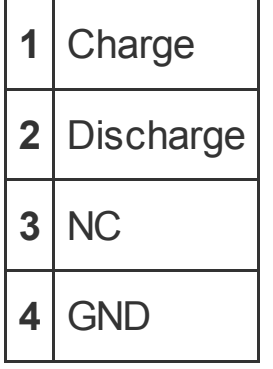

#### **Fan**

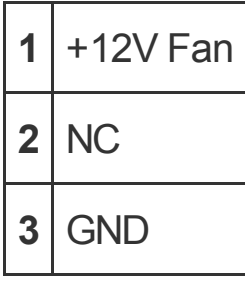

### **Keyboard Shortcuts**

Most of these are provided by the VGA soft-switch utility.

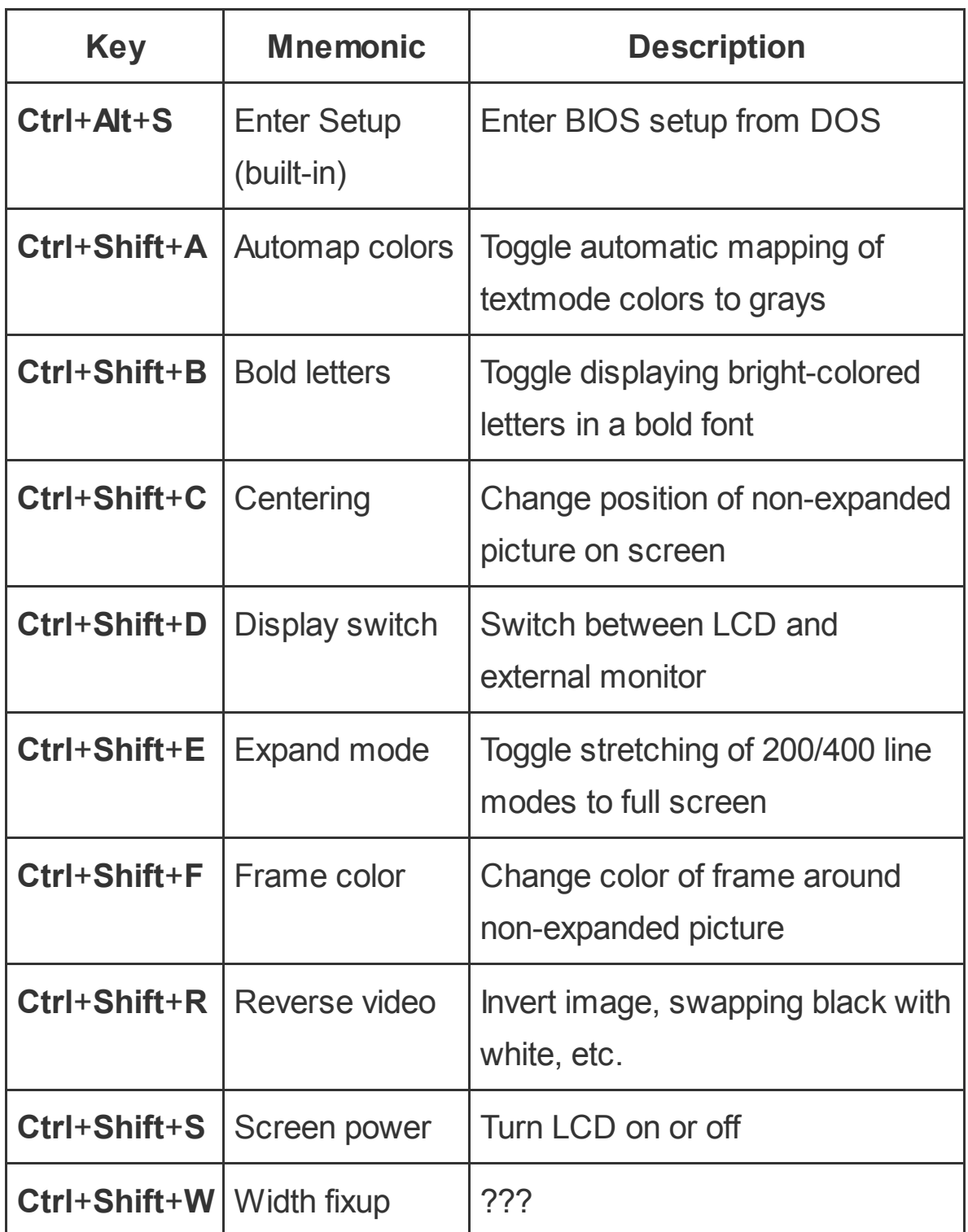

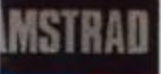

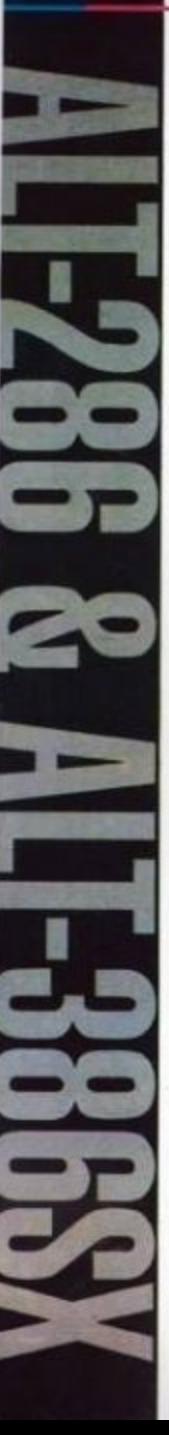

Επεξεργαστής 80 286 ή 80386SX στο 16MHz ٠

**Mytun RAM 1MB** Enticroon on-board or 2MB + 4MB

Mia Búpa entkroong half length (ISA), 16-bit

Οθόνη Υφηλής ανάλυσης backit VGA LCD

**Σκληροί δίσκοι 40MB** (ALT-386SX) KGI 20MB (ALT-286)

Δυνατότητα οικονομίας ρεύματος λειτουργίας οθόνης και σκληρού δίσκου

Eve floppy drive 3,5" 1.44 MB

Έξοδος για σύνδεση сξωτερικού drive  $3.5'' + 5.25''$ 

Τροφοδοσία με ρεύμα ή επαναφορτιζόμενη φορητή μποτορία

Μετασχηματιστής με φορτιστή μπατορίας

Εύκολη επέκτοση

Ynoöegn Мовпроткой ουν-επεξεργαστή

Εργονομικό σχεδιοσμένο πληκτρολόγιο με 12 πλήκτρα λειτουργιών

Με εξαρτήματα που αποτελούν 6 oungowisé standards

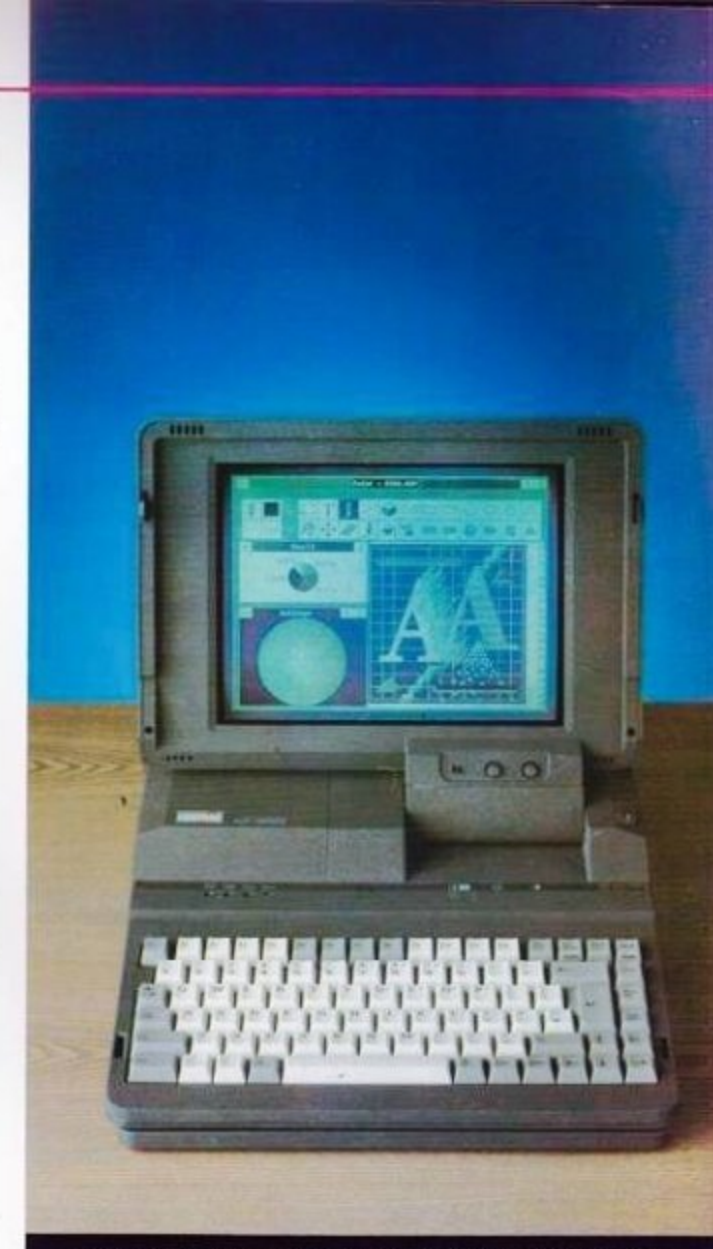

### ΟΙ ΦΟΡΗΤΟΙ ΕΠΑΓΓΕΛΜΑΤΙΕΣ

Ασύγκριτοι! Με VGA και σκληρό δίσκο! Οι φορητοί που δεν φοβούνται το μέλλον!

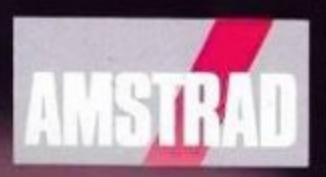